#### **Introduction to Perl Programming**

Presentation for LX865

Gregory Garretson December 6, 2004

Originally a presentation for the **Perl Learning Group** (CL@BU: clabu.bu.edu)

#### **Overview**

- I. A few introductory notes
- II. About Perl and programming
- III. Perl basics
- IV. Variables
- V. Conditionals and loops
- VI. Exercises
- VII. More stuff

#### **I. A few introductory notes**

*Introduction to Perl Programming* (presentation by Gregory Garretson, 12-06-04) Slide 3

9

#### **Caveats**

- I'm a linguist. I have no formal background in computer science. If you have difficult questions about computer science, ask Paul.
- I do know how to program quite well in Perl, but I am not an expert. There are many, many things you can do with Perl, and I have learned only a small subset of these.
- Having said that, feel free to ask me things if you think I can help with your exercises.

#### **Nomenclature**

- Here are some terms that are used pretty much interchangeably in this presentation. Don't let this confuse you.
	- **script** = **program**
	- **coding** = **programming**
	- **execute** = **run**
	- **evaluate** = **test**

# **Formatting**

- Normal expository text is in this font.
- Text that represents what *you* type is shown like so:

#### **perl myprogram.pl**

• Text that represents computer output on the screen is shown like so:

```
File not found.
C:\>
```
• Things written in angle brackets should be replaced with the appropriate text:

```
perl <your program> -w
```
#### **II. About Perl and programming**

S

#### **What is Perl?**

- Perl is an **interpreted** programming language. (More on what that means soon.)
- Any programming language is essentially a human-friendly formalism for writing instructions for a computer to follow. These instructions are at some point translated into machine language, which is what the computer really "understands".

#### **Programming languages vs. human languages**

- Since we're all linguists, it's interesting to think for a moment about the differences between computer languages and "natural" languages:
	- Most programming languages do have recursive syntax, and thus can theoretically generate infintely complex structures, like human language.
	- Also, programming languages have "syntax" and "semantics", and something akin to word classes.
	- However, programming languages have extremely small lexicons, and very restricted syntactic rules.
	- Another big difference is that computer languages deal with very restricted domains compared to human languages, which are much more general and flexible.

#### **Programming languages vs. human languages**

- Importantly, computer programs cannot tolerate ambiguity—programs must be absolutely precise.
- Pragmatics doesn't really enter into the picture; a computer can't "figure out what you mean" in spite of what you say (i.e., no implicature).
- If there is a counter-example to this, it is probably Perl, which is extremely adept at "doing the right thing", with a limited amount of explicitness in the instructions.
- Also, Perl (like COBOL and some other languages) was designed to sound as much as possible like English, so it's relatively user-friendly. Relatively.

#### **That said...**

- One big difference between writing programs and writing other sorts of documents is that your programs must have **perfect** syntax, or they will not work. Every little comma and semicolon is critical.
- Therefore, in writing code, it is vital to be absolutely meticulous. Otherwise, you will weep and gnash your teeth and generally not have much fun.
- On the bright side, the syntax is actually really easy. Many, many times easier than in any human language.
- On the even brighter side, Perl is a very forgiving language that allows for multiple forms of expression. That means that you can say something in various ways, as long as your syntax is correct.

• I like to think of it this way:

**The computer is very energetic but very very stupid.**

- The computer can do things incredibly fast and efficiently, but it can't do much without being told exactly how to do it.
	- Imagine the computer could get you a glass of water. Instead of saying "Get me a glass of water" (no need to be polite), you would have to say something like:

Move to the door, travelling north-east. When you reach the door, locate the handle and rotate it counter-clockwise a quarter turn. Swing the door towards you, moving out of the way as it approaches. Then proceed through the doorway and east to the kitchen. Locate the refrigerator...

# **Why write programs?**

- There are many reasons to write your own programs. Some are more obvious than others.
	- 1) Sometimes you can't find pre-existing software to do what you need done.
	- 2) Sometimes it's easier and faster to do something yourself than to use pre-existing software.
	- 3) Sometimes you want a very high degree of control, one that you can't get with ready-made software.
	- 4) You don't want to have to hire someone else to work with your data, or otherwise cede control of your work.
	- 5) Programming can get you very close to your data: you really see them and think about them more than you might otherwise.

# **Why write programs?**

- 6) Programming is an enjoyable mental challenge, like crossword puzzles or chess, provided you're not in over your head. It's a very creative activity.
- 7) Programming is **extremely satisfying** when it works. You discover a problem, imagine a solution, write a bunch of code, and the problem is solved. It offers a far greater sense of closure than most activities in our field.
- 8) Programming skills are reusable (languages are pretty similar), and programming can be useful in all sorts of domains, not just linguistic research.
- 9) Your friends will be *very* impressed.

#### **Perl vs. other programming languages**

- Most programming languages--such as C, C++, VisualBasic, etc.--are **compiled languages**.
	- To run a program, you create a text document with the code, run a **compiler** on it to convert it into machine code for your OS, and then run it.
- Perl in an **interpreted language**, like Java, Pascal, awk, sed, Tcl, or Smalltalk.
	- To run a program in such a language, you create a text document and tell the interpreter (or Virtual Machine) to run it as a program. The interpreter checks it, compiles it into machine code, and runs it.
	- The 2-step process of interpreted languages makes them slightly easier to work with. You can constantly check your code by running it after every change.

# **History of Perl**

- Perl was designed in the mid 1980s by Larry Wall, then a programmer at Unisys, and self-described "occasional linguist".
- He combined useful features of several existing languages with a syntax designed to sound as much as possible like English.
- Since then, Perl has mushroomed into a powerful and popular language, with lots of modules contributed by the open-source community.
- Perl is designed to be flexible, intuitive, easy, and fast; this makes it somewhat "messy".
	- Perl has been called "a Swiss-Army chainsaw"
	- Perl is also known as "the duct-tape of the Internet"

#### **Perl culture**

- In many ways, Perl is a language for "hackers", not for computer scientists. Perl is disdained by people who prefer languages like C, which are more rigid and closer to machine code.
- Larry Wall's perspective is this:
	- "Perl is a language for getting your job done."
- Two other slogans that are key to The Perl Way:
	- "Easy things should be easy, and hard things should be possible."
	- TMTOWTDI: "There's More Than One Way To Do It."

# **How you get Perl**

- One of the great things about Perl is that it is entirely **free**. It also runs on any platform out there. You can get the source code or a binary distribution from the web.
- The main Perl repository is CPAN: the Comprehensive Perl Archive Network
	- http://www.cpan.org
- There is a binary distribution for Windows that you can get directly from the makers, ActiveState:
	- http://activestate.com/
- Also check out these sites:
	- http://perl.com/ http://www.perl.org/

#### **III. Perl basics**

 $\mathbf{S}$ 

# **Executing a script: way #1**

- There are two ways of running a Perl script: at the command line and from a text file.
- For very short scripts, you can just **type the whole program** at the command line and watch the computer run it.

**C:\>perl -e "print 'Hello, World!'" Hello, World! C:\>**

# **Executing a script: way #2**

- For longer scripts (and ones you would like to reuse), you create a plain-text document with the program code and then tell the Perl interpreter to run this program, usually on the command line.
	- Save as "myprogram.pl":

**#!/usr/bin/perl**

```
print 'Hello, World!';
```
• Then, on the command line: **C:\>perl myprogram.pl Hello, World! C:\>**

Depending on your system, you might be able to run programs in various ways! Try these out: **perl myprogram.pl myprogram.pl myprogram**

# **Writing a script**

- Perl scripts/programs are plain-text documents (generally ASCII), usually with the extension .pl, though this isn't strictly necessary.
- You can write scripts in any word processor, though I recommend that you **not** use MS Word or another processor that by default saves documents in some binary (i.e., non plain-text) format.
	- See the wiki for links to editor applications.
- It's also very helpful to use a constant-width (monospaced) font, such as **Courier New**, because then you will be able to line up your code easily.

# **Writing a script**

• We generally start a Perl script with the "shebang" line, which looks something like one of these:

**#!/usr/bin/perl**

**#!/usr/local/bin/perl**

**#!/usr/local/bin/perl5**

**#!/usr/bin/perl -w**

**etc.**

very useful!

- This is not necessary on many systems, but when it is, it is, so it's a good habit to get into.
- The purpose of this line is to tell the server which version of Perl to use, by pointing to the location in the server directory of the Perl executable.

# **A first program**

• Let's write a first program. Open your text-editor of choice and type the following:

**#!/usr/bin/perl**

**print "Hello, World!\n";**

- Then save the file as "hello\_world.pl". Preferably, save all your scripts in the same directory. I call my directory "scripts". (I don't use "perl", because that where all the Perl files are.)
- Now we need to tell the interpreter to execute the script. We do this at the **command line**.
	- In UNIX, this is called a shell; in Windows, a command prompt; in Mac OS X, a Terminal window.

#### **Getting to the command line**

- In Windows: Click on **Command Prompt**. To get there, you may have to look under **Start->All Programs->Accessories**
- In MAC OS X: Click on **Terminal**. To get there, you may have to look under **Applications->Utilities**
- In UNIX: If you're running UNIX, you *are* in a shell, provided you're logged on. The same goes for X-Window or a similar program.

# **Navigating in the shell**

• Note: The **prompt** may look different ways, depending on your system. Usually, it tells you what directory you're in. Note that it's often customizable. Here are some examples:

**C:\scripts> /Gregory/scripts\$ [Some-Computer:~/scripts]gregory%**

- You really only need to know one command to get around in the shell: cd. But it also helps to know ls (dir in Windows) and pwd.
	- Move to dir 'scripts' move up one dir **cd scripts cd ..**

# **Basic Perl syntax**

- Perl thinks of "lines" differently from humans. For us, the most important thing is the carriage return; for Perl it is the semicolon.
- All lines of code in Perl must end with one of two things: a **semicolon** or **curly braces**:

```
print "Hello.";
sub {print "Hello."}
```
- A line of code, called a **statement**, is basically a single instruction to the computer; it says, "Do **x**." It can extend over more than one line of the page.
- Anything in { } is called a **block**. A block can contain several statements.

#### **Comments**

- Any line that begins with the character # is treated by Perl as a **comment** and is ignored.
- This means that you can put lots of comments for humans to read in your code, without affecting the program. This is a **very good idea**.
- The # can actually come at any point in the line: whatever comes after it will be ignored. But in that case what comes before it had better be a valid line of code!

**# This next line sorts alphabetically @names = sort (@names); # () optional**

#### **Quote marks**

- Perl makes use of three basic kinds of quote marks: single (''), double (""), backquotes (' ')
- You will usually want to use double quotes. As a general rule, use the others only if you have to.
- Double quotes allow **variable interpolation**. That means that this code:

**\$name = "Alejna";**

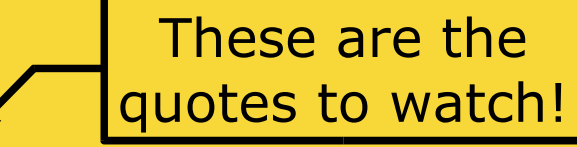

```
print "Hello, $name!\n";
```
• will print this:

```
Hello, Alejna!
```
#### **Quote marks**

• Single quotes will prevent interpolation. That means that this code:

```
$name = "Alejna";
```

```
print 'Hello, $name!\n';
```
• will print this:

**Hello, \$name!\n**

• Backquotes (` `) run an external program and grab the output. You will rarely, if ever, use these.

# **Backslash interpolation**

- Perl has a number of special characters that have a particular meaning within double quotes an in regular expressions. Here are two important ones:
	- **\n means "newline" a.k.a. "carriage return" \t means "tab"**
- So, here's what we can type and what we'll get: **print "Name:\tBecky\nEyes:\thazel\n"; Name: Becky Eyes: hazel**

#### **IV.Variables**

8

# **Data types in Perl**

- Most data is basically either a **string** or a **number**, or a bunch of strings or numbers.
- A **string** is character data: "froggy", "11-30-04".
	- Always write strings within quote marks, as above.
- A **number** is exactly what you think it is.
- Note, however, that a given piece of data that looks like, say, 300, can be treated like a number  $(e.g., 300 + 1)$  or like a string  $(e.g., through)$ concatenation: 300a).
- Unlike other programming languages, Perl takes a very relaxed attitude toward this distinction. It basically looks at what you're trying to do and treats the data as the appropriate type.

#### **Variables**

- The concept of the **variable** is fundamental in all programming languages. A variable is essentially a placeholder for a value.
- We know variables from basic algebra:
	- In  $x + 1 = 5$ ,  $x$  is a variable.
- Use of variables in programming differs a bit from algebra: We spend a lot of time creating variables, assigning values to them, changing the values, and reading the values.
- Virtually all data is stored in variables. We manage this information through operators (like  $+$ ) and functions (like print).

#### **Scalars**

- In Perl, the three most important types of variables are the **scalar**, the **array** and the **hash**.
- A **scalar** is a variable that holds a single value. Scalar names begin with **\$**:

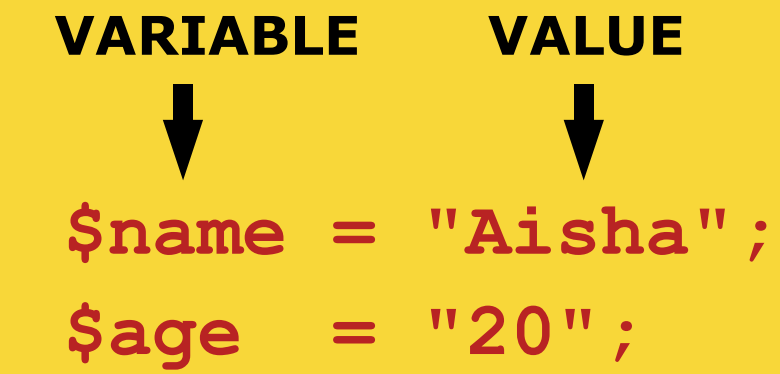

#### **Arrays and hashes**

- There are two kinds of variables that hold multiple pieces of data: **arrays** and **hashes**.
- An array is a variable that holds multiple values in series. Array names begin with **@**:

**@names = ("Howard" , "Leslie", "Bob");**

● A **hash** is a variable that holds pairs of data. Hash names begin with **%**:

**%traits = ("name" => "Howard", "age" => "30", "eyes" => "brown");**

#### **Variable names**

- The name of a variable (whether scalar, array, or hash) begins with the special type-indicating character (**\$**, **@**, or **%**, respectively), and then can contain any combination of letters, numbers, and underscores.
	- However, the first character after the **\$**, etc. must be a letter or underscore, not a number.
	- Also, case IS distinctive.
	- Examples of valid names:

**\$time\_of\_arrival, \$Time\_of\_Arrival \$timeofdeparture, \$TOD \$Time4U2Go** (if you're childish)

# **Good naming practice**

• When you choose variable names, choose illustrative ones, not obscure ones:

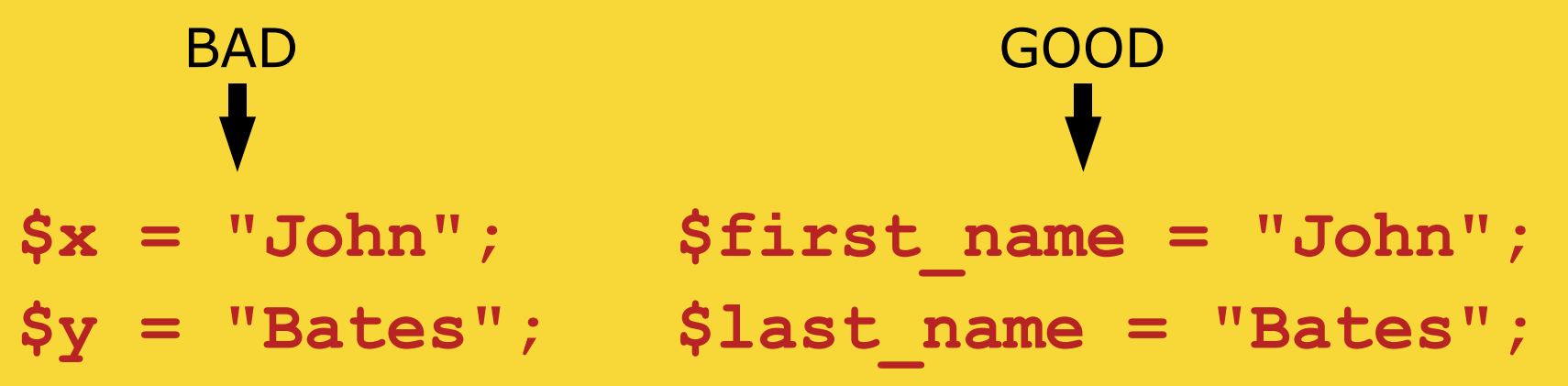

• I make a point of using singular names for scalars and plural names for arrays and hashes:

**\$person = "Christine"; @people = ("Christine", "Jean");**

# **Two kinds of operators**

- The important one to watch out for is the "smooth operator". No, just kidding.
- A useful distinction to keep in mind is that between **assignment operators** and **comparison operators**. The former **give** a value to a variable, and the latter **test** the value of a variable.
	- To set the value of a variable:

**\$limit = 100;** • To test the value of a varable: If this were a speech act, it would be a **performative**.

**if (\$number == 100) {print "Limit!"}**

If this were a speech act, it would be a **question**.

• We assign a value to a scalar using the assignment operator **=**, whether we are dealing with strings or numbers.

```
$name = "Eliani";
$grade = 100;
```
• We can perform math on a scalar if it makes sense to do so:

**\$grade = (\$grade \* 30)/100;**

• We can perform **concatenation** on strings with the **.** operator:

*Introduction to Perl Programming* (presentation by Gregory Garretson, 12-06-04) Slide 40 **\$name = \$first\_name . " " . \$last\_name; # now \$name is, e.g., "Mary Hughes"**

# **Working with arrays**

• We can assign values to arrays in various ways. The most straightforward is to use parentheses, which create a "list context":

**@grades = ("98" , "84" , "73" , "89");**

• The values in an array are numbered (or **indexed**), **starting with 0**, rather than 1. We can access any value in an array by referring to its numerical index in square brackets:

**print "\$grades[0] and \$grades[2]"; 98 and 73**

● Note that we use **\$** rather than **@**, because here we're referring not to the whole array, but to one **element** in it, which is a scalar.

# **Working with arrays**

• When we print an array, it makes a difference whether we put it in double quotes or not; if we do, we get spaces between the elements.

```
@VOTs = ("400", "378"
, 
"352");
print @VOTs;
400378352
print "@VOTs";
400 378 352
print '@VOTs'; # to review
@VOTs
```
# **Input**

- Perl needs data to interact with. This data typically comes from one of three sources: keyboard input, files, or the system (the server).
	- We're only going to cover the first of these today.
- Input from the keyboard is so standard that we call it "standard input", abbreviated **STDIN**.
- Here's how we get some input from the keyboard: **\$input = <STDIN>;**
- This assigns to **\$input** whatever the user typed. Unfortunately, this also includes the newline from when they hit "Enter", so we take that off like so: **chomp (\$input); # the () are optional**

#### **V. Conditionals and loops**

 $\mathbf{Q}$ 

# **Conditional statements: if**

- Of course, the power of programs comes from their input to react differently to different data. The **conditional statement** is the key to this.
- The if statement has two parts: a **condition**, which is evaluated, and a **block**, which is executed if the condition evaluates to be true.

**if (\$price > 100) {**

**}**

**print "Too expensive!\n";**

# **Conditional statements: elsif**

- An if statement can optionally be followed by an **elsif** statement. This is evaluated *after* the if statement **only if the previous condition evaluated (the if statement's) was false**. The two blocks will never both be exectuted.
	- **if (\$price > 100) {print "expensive"} elsif (\$price < 10) {print "bargain!"} elsif (\$price < 40) {print "cheap"}**
- Again: If the **if** statement evaluates to true, the **elsif** statements are just skipped. Similarly, if the first **elsif** evaluates to true, the second is skipped.

# **Conditional statements: else**

● An **else** statement is a special kind of **elsif** that covers all remaining conditions. In linguistics, this is known as "the elsewhere condition".

**if (\$grade < 60) { print "Failing grade!: \$grade\n"; }**

**else {print "Grade is \$grade.\n"}**

• Note that there is no condition to be evaluated in an **else** statement, because it's the "garbabe can" category and is always true.

#### **Loops**

- A major reason we use computers is that they can do the same thing many times without getting tired or needing coffee. We get them to repeat actions using **iterative** or **looping constucts**.
- There are three main types of loop statement, which are all related but specialized for different uses: **for**, **foreach**, and **while statements**.

# **'while' loops**

**• While statements** are the least complex of the three types, so we'll start there. They are similar to conditional statements, because they have a condition and a block. If the condition evaluates to true, the block is executed. Then, the condition is evaluated again, and **if it's still true**, the block is executed again, and so on. This represents

**while (\$money < 1000) {**

**}**

**\$pay = Get\_Paycheck ();**

**\$money = \$money + \$pay;**

some user-defined subroutine, which presumably checks for more money and returns the value as **\$pay**.

**print "Ok, we can pay the rent!\n";**

# **'until' loops**

● **Until statements** are a special type of **while** statement in which the block is executed **until the condition evaluates as true**. It's equivalent to "while NOT (condition)...".

**until (\$money < 1000) { \$money = Eat\_Out (\$money); } print "Time to eat noodles!\n";**

# **'for' loops**

- **For statements** are very useful, because they allow you to do something a preset number of times, or until a condition becomes true.
- Their structure is more complex than a while statement's:

```
for ($i = 1; $i <= 100; $i ++) {
   print "We've reached $i\n";
}
We've reached 1
We've reached 2
...
```
#### **We've reached 100**

# **'for' loops**

This sets the initial value of the variable: its value on the first pass through the loop.

**}**

**...**

This sets the test that determines when to exit the loop: as long as this is true, the loop will be rerun.

This sets how the variable will be incremented on each pass through the loop.

**for (\$i = 1; \$i <= 100; \$i ++) {**

**print "We've reached \$i\n";**

**We've reached 1 We've reached 2**

**We've reached 100**

# **'foreach' loops**

**• Foreach statements** allow us to perform the same operations on every element of an array or hash in series. They temporarily assign the value of each element to a scalar that we can work with.

```
foreach $grade (@grades) {
   if ($grade < 60) {
     print "Failing grade!: $grade\n";
     $fail_tally ++;
   }
}
print "We have $fail_tally failing 
 students!\n";
```
# **Exiting the loop**

- Sometimes you want to exit the loop via a method other than the standard one. We do this using the statements **next**, **redo**, and **last**.
- **next** means "skip over everything else in the block, increment the counter, and evaluate the conditional again."
- **redo** means "skip over everything else in the block and evaluate the conditional again, without incrementing the counter."
- **.** last means "exit the block and never come back."

#### **Exiting the loop**

● Here's an example that uses both **next** and **last**: **foreach \$student (@students) { if (\$student eq "END\_REGISTERED") { last; } elsif (\$student eq "Silber"){ next; } else { \$grade = Check\_Grade (\$student); } print "\$student: \$grade\n"; }**

#### **VI. Exercises**

Ğ

 $\mathbf{S}$ 

#### **Exercise 1**

• Here is a **command line** script that print "Hello, world!" (Windows version—others may want to use single quotes):

**perl -e "print qq/Hello, World!\n/;"**

• Note that inside the " ", we use qq/ / instead; this is because we can't nest double-quotes. These are equivalent:

```
"hello" = qq/hello/
```
- Write a script on the command line that greets you instead of the world.
- Then add some code so that it prints two messages on two lines.

#### **Exercise 2**

- Here is a program (to be written in a text file) that prints again on the screen whatever you type. Modify it so that it asks for your name and greets you by name.
	- Name: Call it 'greet.pl'.
		- **#!/usr/bin/perl -w**
		- **print "Type something: ";**
		- **\$something = <STDIN>;**
		- **chomp \$something;**
		- **print "\$something\n";**

This is a terrible variable name. Change it to something more appropriate!

#### **Exercise 3**

- Write a program that, given the base form of a verb (through STDIN), outputs the correct 3rdperson singular form.
	- Name: Call it 'conjugate.pl'.
	- NOTE: Don't forget about irregular forms!
	- NOTE: You can leave out all negative forms.
	- NOTE: You can also ignore forms like "watch**es**". (We'll do those ones once we get to regular expressions)
- HINT: You will probably want to use the following things:
	- **if elsif else eq .**

#### **VII. More stuff**

8

# **Opening files**

- Perl makes it fairly easy to load data from files. To do this we use the **open** and **close** functions, and the "angle-operator" **< >**.
- Here's a simple example:

**\$input\_file = "bigoldfile.dat"; open (INPUT, "\$input\_file"); while (\$line = <INPUT>) { print "\$line"; } close (INPUT);** Note that this prints to STDOUT, or the screen.

● INPUT is what's known as a **filehandle**. It's a temporary name for a file. STDIN is a filehandle too.

# **Creating files**

• We can use the same commands to output to a file that the program creates.

**\$input\_file = "bigoldfile.dat"; \$output\_file = "output.txt"; open (INPUT, "\$input\_file"); open (OUTPUT, ">\$output\_file"); while (\$line = <INPUT>) { print OUTPUT "\$line"; } close (INPUT); close (OUTPUT);** This **>** makes all the difference. It means that this file is being written to, not read from.

# **The 'split' function**

• The function split enables us to easily transform a scalar to an array, by splitting the scalar up on spaces or another character.

**\$sentence = "Sue and I split up."; @words = split(/ /, \$sentence); print "\$words[4]\n";** That's a space.**up.**

• We can also split on commas, etc. **\$list = "Eenie, meenie, miney, moe"; @words = split(/,/, \$list); print "\$words[3]\n";**

#### **moe**

# **Counting elements in an array**

- We often want to know how many elements are in an array. There are three ways to get this info.
	- The function **scalar**:

**@people = ("Moe", "Larry", "Curly"); print scalar(@people) . "\n"; 3**

• Use of "scalar context":

```
$count = @people;
print "$count\n";
3
```
● Use of **\$#**, which gives the **last index** of an array: **print "\$#people";**

# **Finding the length of a string**

• The function length can be used to find to length in characters of a scalar.

```
$string = "abcdefghij";
$howbig = length($string);
print "$howbig\n";
10
```
# **The 'sort' function**

• You can sort the elements of an array or the keys of a hash with the function **sort**. BUT: By default, it sorts both strings and numbers alphabetically!

**@array = ("Betty", "Cathy", "Abby"); @array = sort(@array); print "@array\n"; Abby Betty Cathy**

• But watch out:

**@array = ("3", "40", "24", "100"); @array = sort(@array); print "@array\n"; 100 24 3 40**

# **Sorting array keys**

• A very common type of loop makes use of the functions **sort** and **keys**. The latter yields all the keys (not the values) in an array.

**%signs = ("Frank" => "Capricorn", "Amanda" => "Scorpio"); foreach \$person (sort keys %signs) { print "\$person: \$signs{\$person}\n"; } Amanda: Scorpio**

```
Frank: Capricorn
```
#### **Adding elements to arrays**

- There are two ways of adding new elements to existing arrays.
- If we know the index we want the element to have, we can do this:

**@numbers = ("210", "450" , "333"); \$numbers[3] = "990";**

• If we simply want to add an element to the end of an array, we can use **push**:

**push(@numbers, "990");**

• In either case, @numbers is now: **210 450 333 990**

# **Taking elements out of arrays**

● The reverse of **push** is **pop**, which takes removes the last element from the array:

```
@numbers = ("210", "450"
, 
"333");
$last = pop(@numbers);
print "$last\n";
333
```
• Note that this is different from saying

**\$last = \$numbers[2];**

 because this doesn't remove the element from the array. After **pop**, the array will have only 2 elements!

#### **That's all!**

S

S

S

S

S

S

S

S

 $\mathbf{S}$ 

S